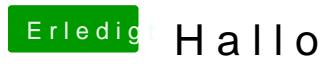

Beitrag von nelson123 vom 23. September 2015, 07:18

Ok und wie deaktiviere den Ordner wider bzw was muss ich dann im Termir schon für die nette Hilfe